# **FAQ Preguntas frecuentes**

- [Qué es Néfele](#page-0-0)
- [Para qué sirve Néfele](#page-0-1)
- [Por qué creamos Néfele](#page-0-2)
- [Es necesario conocer HTML, JavaScript o PHP](#page-1-0)
- [Qué necesito para usar Nefele](#page-1-1)
- [En qué fase de desarrollo se encuentra Néfele](#page-1-2)
- [Que cuesta utilizar Néfele](#page-1-3)
- [Serán de dominio publico los fuentes de Néfele](#page-1-4)
- [Necesito Xailer](#page-2-0)
- [Nunca he hecho una aplicación Web, sólo aplicaciones de escritorio](#page-2-1)
- [Es complicado empezar con Néfele](#page-2-2)
- [Puedo crear mis propios controles](#page-2-3)
- [Puede funcionar Néfele en servidores Linux](#page-2-4)
- [Néfele es una plataforma de desarrollo](#page-3-0)
- [Qué ventajas tiene Néfele](#page-3-1)
- [Tengo amplios conocimientos HTML y JavaScript, puedo usar Néfele](#page-3-2)
- [De donde puedo bajar el instalador de Néfele 4 Harbour](#page-3-3)

#### <span id="page-0-0"></span>**¿ Qué es Néfele ?**

Es una herramienta que nos permite desarrollar de forma rápida aplicaciones web, sin tener conocimientos de HTML ni de [JavaScript](https://developer.mozilla.org/es/docs/Web/JavaScript). **Néfele está basado en el estándar de programación XBase.**

### <span id="page-0-1"></span>**¿ Para qué sirve Néfele ?**

Con Néfele puede crear aplicaciones para entornos Web de una forma rápida y sencilla, sin necesidad de tener conocimientos avanzados de tecnologías propias de la programación web.

# <span id="page-0-2"></span>**¿ Por qué creamos Néfele ?**

Como desarrolladores de software de gestión veíamos que los clientes nos pedían cada vez más a menudo utilidades web que se complementaran con el software de gestión que les habíamos realizado, algunos experimentamos con PHP, JavaScript, HTML5, NodeJS, etc…, y vimos que se nos hacía muy cuesta arriba desarrollar cualquier cosa, y una vez realizada mantenerlas era un suplicio. Así que necesitábamos una manera de realizar esas utilidades web, que se complementaran con nuestras aplicaciones de escritorio, utilizando la misma herramienta de desarrollo y el mismo lenguaje. De esa necesidad nació Néfele, hoy día nos permite hacer más que pequeñas utilidades complementarias, aunque tenemos claro que ese es su gran potencial, por que es lo que nos demandan los clientes, no tener toda nuestra gestión en la web, si no poder ofrecerle al cliente herramientas web (notas de pedidos, control de entregas, facturación de servicios, partes de visita, etc…), la posibilidad de integrar el escritorio y la web. Aun así Néfele ha demostrado que puede servir

para algo más, hay compañeros que están desarrollando sitios web para que los clientes puedan ofrecer a sus respectivos clientes el acceso a su información (facturas, pedidos, pagos, su información de contacto, etc…), también esta en marcha una tienda web y de información publica.

# <span id="page-1-0"></span>**¿ Es necesario conocer HTML, JavaScript o PHP ?**

Puede empezar a crear aplicaciones web sin necesidad de tener que escribir una sola línea en HTML, [JavaScript](https://developer.mozilla.org/es/docs/Web/JavaScript) o PHP. Néfele dispone de múltiples funcionalidades HTML y [JavaScript,](https://developer.mozilla.org/es/docs/Web/JavaScript) cuyo uso está totalmente encapsulado permitiendo que el programador no tenga que conocer nada de HTML, [JavaScript](https://developer.mozilla.org/es/docs/Web/JavaScript) o PHP. Además dispone de un gestor de errores al estilo de nuestras herramientas XBase favoritas, indicando la línea de su código .prg donde se produjo el error. Cualquier formulario PHP y [JavaScript](https://developer.mozilla.org/es/docs/Web/JavaScript), que es engorroso y tedioso, se convierte en tarea fácil con muy pocas líneas de código.

# <span id="page-1-1"></span>**¿ Qué necesito para usar Nefele ?**

Néfele, [Harbour,](https://es.wikipedia.org/wiki/Compilador_Harbour) [Apache](https://www.apachehaus.com/cgi-bin/download.plx) y opcionalmente puede complementarlo con [Xailer versión Personal](https://www.xailer.com/?productos) que es gratuita y usar su datasource para manejo de DBF. Para el uso de datasource de Mysql, MariaDB o SQLite necesitaría [Xailer Profesional](https://www.xailer.com/?productos). NO obstante también pude usar cualquier datasource xbase compatible con Harbour.

### <span id="page-1-2"></span>**¿ En qué fase de desarrollo se encuentra Néfele ?**

Néfele está en continuo desarrollo e innovación, pero actualmente puede hacer cualquier aplicación web totalmente responsive y con un acabado profesional y avanzado. Está en un estado de desarrollo lo suficientemente avanzado como para desarrollar cualquier tipo de aplicación web.

# <span id="page-1-3"></span>**¿ Que cuesta utilizar Néfele ?**

Néfele se distribuirá bajo licencia [LGPL](https://es.wikipedia.org/wiki/GNU_Lesser_General_Public_License), por lo tanto sera gratuita y de libre distribución, estando todo el código fuente accesible.

No obstante hasta que se libere la versión 1.0 se distribuirá como una librería para linkar a nuestros proyectos Harbour.

Creamos Néfele con la intención de utilizarlo para nuestros proyectos, pero hemos visto que esa necesidad que teníamos y nos movió a crearlo, era una necesidad compartida por muchos programadores de Clipper/Harbour, por lo que decidimos darlo a conocer al publico en general y sobre todo a la comunidad Clipper/Harbour.

#### Es **gratuito** y **LGLP**, y lo seguirá siendo **siempre**.

<span id="page-1-4"></span>La licencia LGPL de Néfele permite que en un futuro existan complementos o extensiones realizadas por nosotros o por terceros que sean de pago, pero no serán el núcleo de Néfele, si algún complemento o extensión se añade al núcleo de Néfele pasara a ser gratuito y LGPL.

#### **¿ Serán de dominio publico los fuentes de Néfele ?**

Si, No obstante hasta que se libere la versión 1.0 se distribuirá como una librería para linkar a nuestros proyectos Harbour.

### <span id="page-2-0"></span>**¿ Necesito Xailer ?**

Actualmente Sí, Néfele esta desarrollado en [Xailer](http://xailer.com), aunque utilizando código completamente compatible [Harbour](https://es.wikipedia.org/wiki/Compilador_Harbour), la idea es que que en su momento no tenga ninguna dependencia de [Xailer](http://xailer.com), lo que permitiría la compilación directa con [Harbour](https://es.wikipedia.org/wiki/Compilador_Harbour) y la utilización de cualquier editor de código. No obstante, existe una Versión Personal de [Xailer](http://xailer.com) que es gratuita y le permitirá crear y compilar sus proyectos Néfele.

Si necesitas ayuda para descargar o instalar xailer, puedes consultar la entrada de nuestro blog <https://nefele.dev/blog/como-instalar-xailer-bien-explicado/>

#### <span id="page-2-1"></span>**Nunca he hecho una aplicación Web, sólo aplicaciones de escritorio**

Está de enhorabuena, Néfele tiene una curva de aprendizaje muy suave y corta en el tiempo. Sólo es necesario conocer [Harbour](https://es.wikipedia.org/wiki/Compilador_Harbour) o Clipper. Salvo la sintaxis de las clases Néfele, toda la lógica de Negocio de cualquier aplicación Néfele, es [Harbour](https://es.wikipedia.org/wiki/Compilador_Harbour) o Clipper.

#### <span id="page-2-2"></span>**¿ Es complicado empezar con Néfele ?**

Para nada, en menos de 5 minutos puede tener funcionando una aplicación web con un logotipo, un menú y ya sólo le faltaría desarrollar todas las funciones que desee ejecutar desde el Menú. Si utilizas Néfele con [Xailer](http://xailer.com) dispones de un [asistente](https://nefele.dev/wiki/utilidades/nefelewizard) que se encargara de confirmar la configuración de tu apache y te preparara el esqueleto inicial de tu aplicación.

#### <span id="page-2-3"></span>**¿ Puedo crear mis propios controles ?**

Néfele está basado en el framework [Materizalize](https://materializecss.com/), pero su Arquitectura permite integrar dentro de Néfele cualquier control de otros entornos web ( Boostrap, etc…. ). Hay muchos ejemplos publicados al respecto: STArticles, STGoogleLoc, Varios timeline procedentes de Bootstrap, etc….

#### <span id="page-2-4"></span>**¿ Puede funcionar Néfele en servidores Linux ?**

Actualmente No, Néfele esta desarrollado en [Xailer,](http://xailer.com) aunque utilizando código completamente compatible [Harbour](https://es.wikipedia.org/wiki/Compilador_Harbour), la idea es que que en su momento no tenga ninguna dependencia de [Xailer](http://xailer.com), lo que permitiría la compilación directa con [Harbour](https://es.wikipedia.org/wiki/Compilador_Harbour) y la utilización de cualquier editor de código. En ese momento Néfele podría funcionar en servidores Linux, de echo ya hemos realizado algunas pruebas.

### <span id="page-3-0"></span>**¿ Néfele es una plataforma de desarrollo ?**

No, Néfele es una herramienta para que usted desarrolle su aplicación web y la aloje y gestione donde estime oportuno.

# <span id="page-3-1"></span>**¿ Qué ventajas tiene Néfele ?**

Néfele está basado en el principio Mobile First. De esta forma podemos estar seguros de que nuestras aplicaciones puedan funcionar en todo tipo de dispositivos conectado a internet, sea navegador de escritorio, o en cualquier dispositivo Apple o Android.

Pero su gran ventaja es que solo programaras con código xBase, no necesitas saber nada más, lo que te permitirá desarrollar de manera eficiente y rentable cualquier aplicación web.

#### <span id="page-3-2"></span>**Tengo amplios conocimientos HTML y JavaScript, ¿ puedo usar Néfele ?**

Néfele permite usar inyecciones de código HTML o [JavaScript,](https://developer.mozilla.org/es/docs/Web/JavaScript) para los más expertos. Por defecto Néfele ejecuta una larga lista de funciones JavaScript, todo queda perfectamente encapsulado, no teniendo que conocer nada de [JavaScript.](https://developer.mozilla.org/es/docs/Web/JavaScript) No obstante, la arquitectura Néfele permite el uso de HTML y [JavaScript](https://developer.mozilla.org/es/docs/Web/JavaScript) inyectando código para su ejecución desde Néfele. Una vez que se conoce la estructura de Néfele, un programador experto en [JS](https://developer.mozilla.org/es/docs/Web/JavaScript), JQuery o cualquier otro lenguaje web puede crear sus propios controles Néfele, optimizando la reutilización de código para futuros proyectos. Néfele es óptimo para los que desconocen estos lenguajes web, y preciso para todos aquellos que dominan estos lenguajes, no teniendo que renunciar al uso avanzado del mismo.

# <span id="page-3-3"></span>**¿ De donde puedo bajar el instalador de Néfele 4 Harbour?**

Ya esta disponible la versión beta de Néfele, aunque no hemos terminado la documentación como queriamos, pero la alta demanda nos ha motivado a abrirlo a todo el publico.

Puedes descargar Néfele desde nuestra area de [descargas](https://nefele.dev/blog/download-category/descargas/)

Encontraras la descarga de NéfeleWizard, que contiene la librería de Néfele y las herramientas NéfeleWizard y NéfeleConsole.

Tambien puedes descargar el proyecto [Néfele Samples,](https://samples.nefele.dev/ejemplo) con los ejemplos que estamos publicando para que podais ir aprendiendo a utilizar Néfele. Ambas descargas se iran actualizando periodicamente.

Si quieres recibir un aviso cuando se produzca una actualización [registrate](https://nefele.dev/foro/wp-login.php?action=register) en nuestro foro.

From: <https://nefele.dev/wiki/>- **Nefele Project**

Permanent link: **<https://nefele.dev/wiki/nefelefaq?rev=1607163015>**

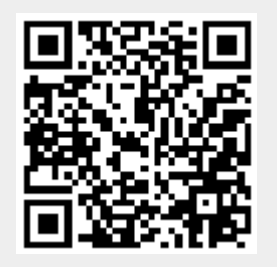

Last update: **05/12/2020 10:10**